## **GOOGLE LENS**

Google Lens ist eine mobile Bilderkennungsapp von Google, mit der Informationen zu praktisch jedem Gegenstand über das Smartphone abgerufen werden können. Sie müssen dazu das Objekt lediglich mit Ihrer Kamera scannen. Google Lens soll dann erkennen, was auf dem Bild zu sehen ist und Ihnen passende Google Suchergebnisse liefern.

Wenn in Lens ein Bild analysiert wird, werden oft mehrere mögliche Ergebnisse generiert, die dann nach ihrer vermutlichen Relevanz eingestuft werden. Manchmal werden diese verschiedenen Möglichkeiten auf ein einziges Ergebnis eingeschränkt. Beispiel: In Lens wird das Bild eines Hundes analysiert. Mit einer Wahrscheinlichkeit von 95 % ist dort ein Deutscher Schäferhund abgebildet, 5 % sprechen für einen Corgi. In diesem Fall erscheint in Lens möglicherweise als Ergebnis nur ein Deutscher Schäferhund, weil er visuell am ähnlichsten ist.

Um Google Lens auf dem Android-Gerät zu nutzen, muss man die Google Lens App aus dem Google Play Store herunterladen. Außerdem sollte man die Google App (zum Suchen) installiert haben.

Um Google Lens verwenden zu können, müssen beide Apps auf dem neuesten Stand sein. Danach muss man nur noch die Google Lens App öffnen, die Berechtigungen akzeptieren und schon kann es losgehen.

Man hält die Kamera auf ein Objekt und benutzt dann den Lupen-Button. Wahlweise kann man Google Lens auch über die Google App oder die Google Fotos App verwenden.

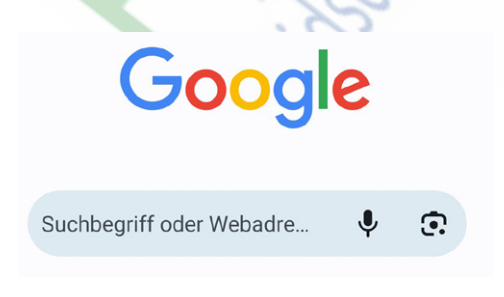

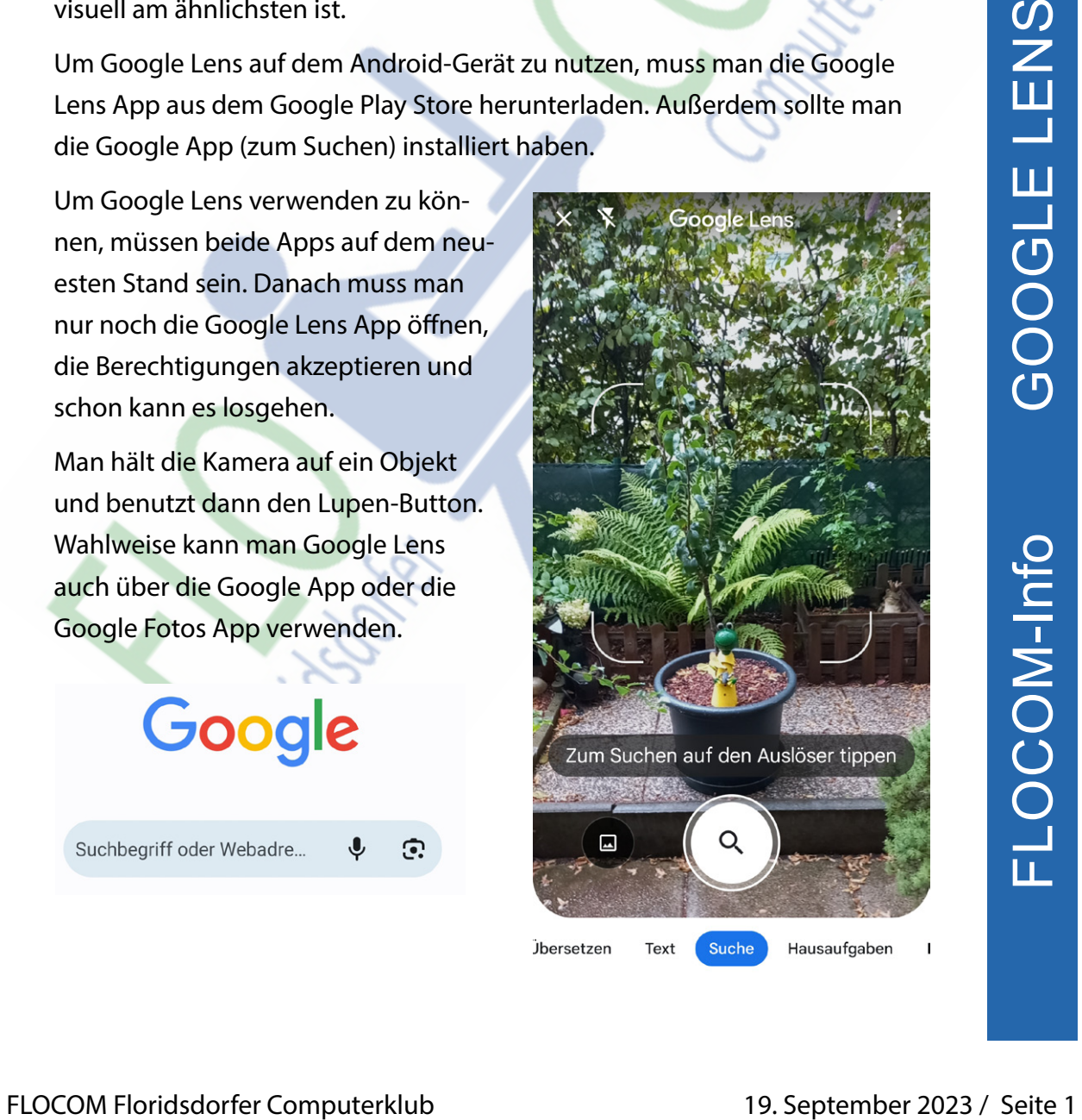

In der unteren Menüzeile kann man verschiedene Aufgaben wählen: Übersetzen | Text | Suche | Hausaufgaben | Einkaufen | Orte

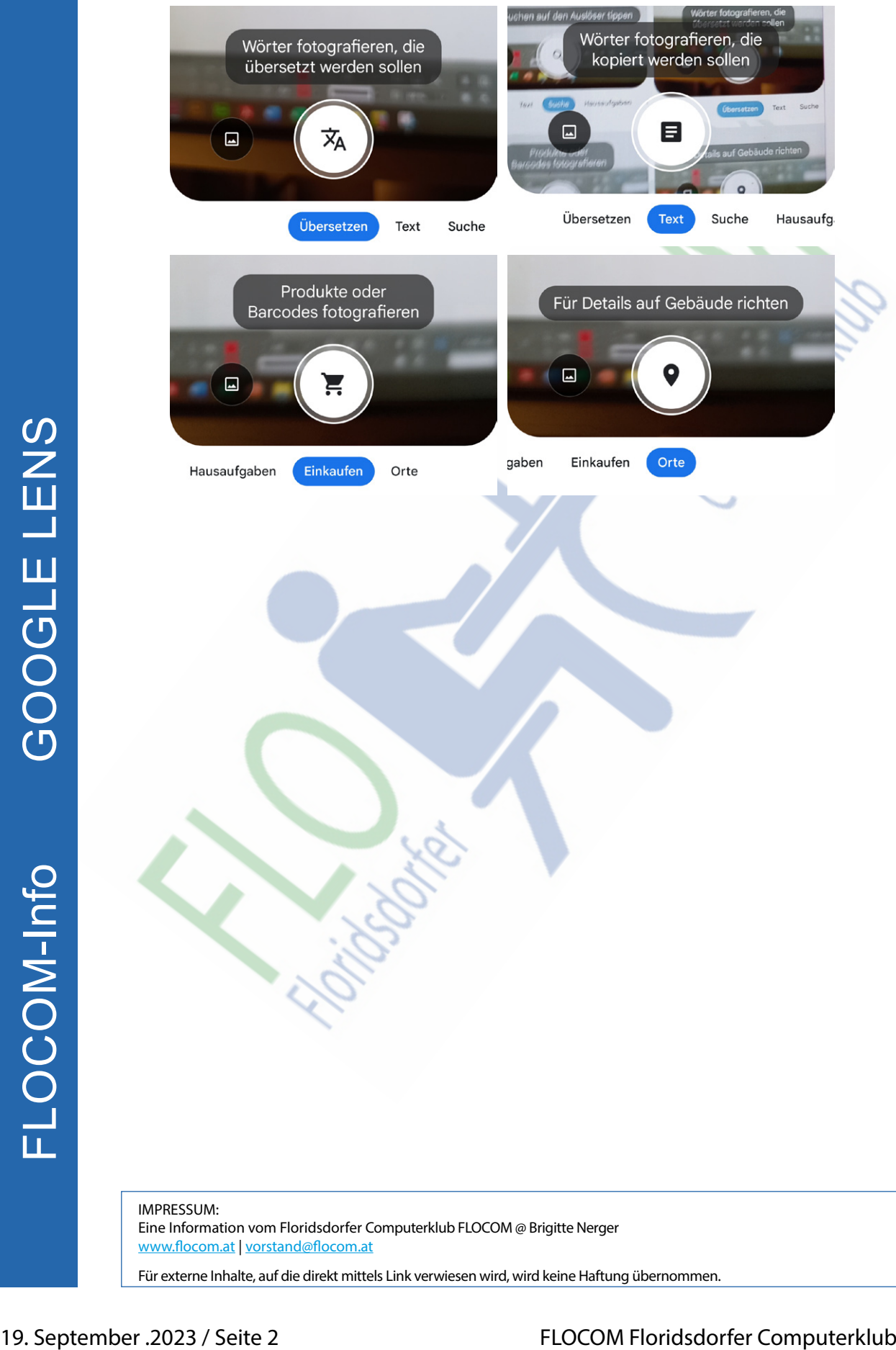